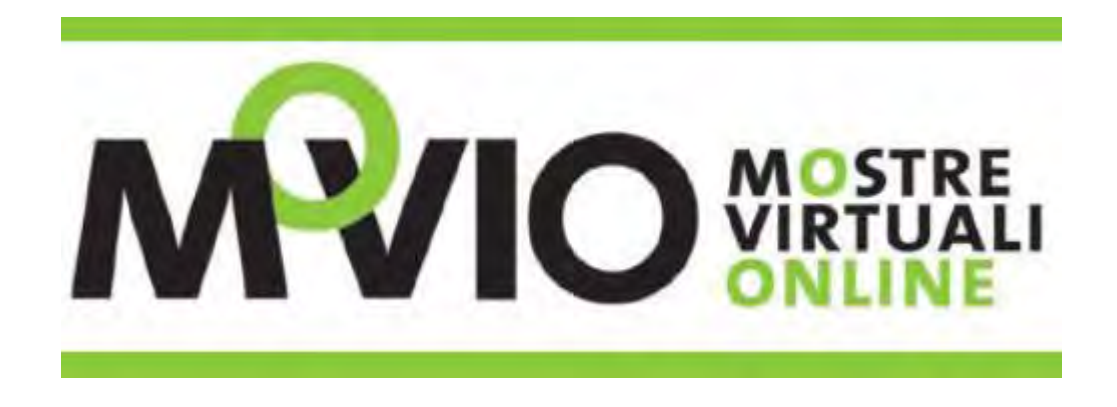

### INSERIMENTO CONTATORE PER MONITORARE I VISITATORI DI UNA MOSTRA COSTRUITA CON MOVIO UTILIZZANDO "HISTATS"

a cura di Letizia Finocchiaro

### **HISTATS**

### programma per monitorare gli accessi al proprio sito web

#### <http://www.histats.com/?SETLANG=1>

#### **Histats caratteristiche contatore accessi:**

- 100% GRATUITO,
- Nessuna limitazione del servizio (fino a 10 MILIONI di accessi/giorno)
- Rete veloce e robusta con il 99.99% di uptime e piu di 1.500.000.0000 accessi tracciati mensilmente
- Statistiche in tempo reale
- Visitatori online (visite recenti, visitatori più attivi, pagine più popolari, referrer recenti e geolocalizzazione)
- Archivio storico illimitato ( 10+ anni )
- Geolocalizzazione, Browser, Toolbars, Lingue, Hardware info statistiche & trends Referrer siti,
- Referrer siti, Motori di ricerca, Social networks statistiche & trends
- Url visitati, Titoli delle pagine / tags, Tracciamento di eventi/variabili personalizzate, Downloads/clicks -<br>statistiche & trends2 livelli di analisi del traffico inclusi : Log analyzer (con gli ultimi 20.000 accessi, p disponibile fino a 1.000.000) e analisi illimitata oraria/giornaliera/mensile
- Caratteristiche del Log analyzer: etichettatura IP, tracciamento IP, percorsi di vista, massimi dettagli per ogni singolo evento tracciato all'interno del sito, segmentazione (filtri) avanzata (IP, PAESE, CITTA' , SITO REFERRER, MOTORE DI RICERCA, PAROLE CHIAVE, PAGINE DI INGRESSO, PAGINE VISITATE, VISITE RIMBALZATE, HARDWARE, LINGUA, ... ) i filtri personalizzati posso essere poi salvati
- Esclusione IP
- Pannello di controllo con statistiche, fino a 300 siti per account
- Gestione sotto-utenti e controllo completo della privacy per ogni sito
- Supporto tecnico via Forum o Facebook
- Contatore invisibile o visibile (gif o flash)

PASSAGGI:

Crea un account su Histats Inserisci il sito web da monitorare genera il codice-contatore Inserisci il codice-contatore nel tuo sito web

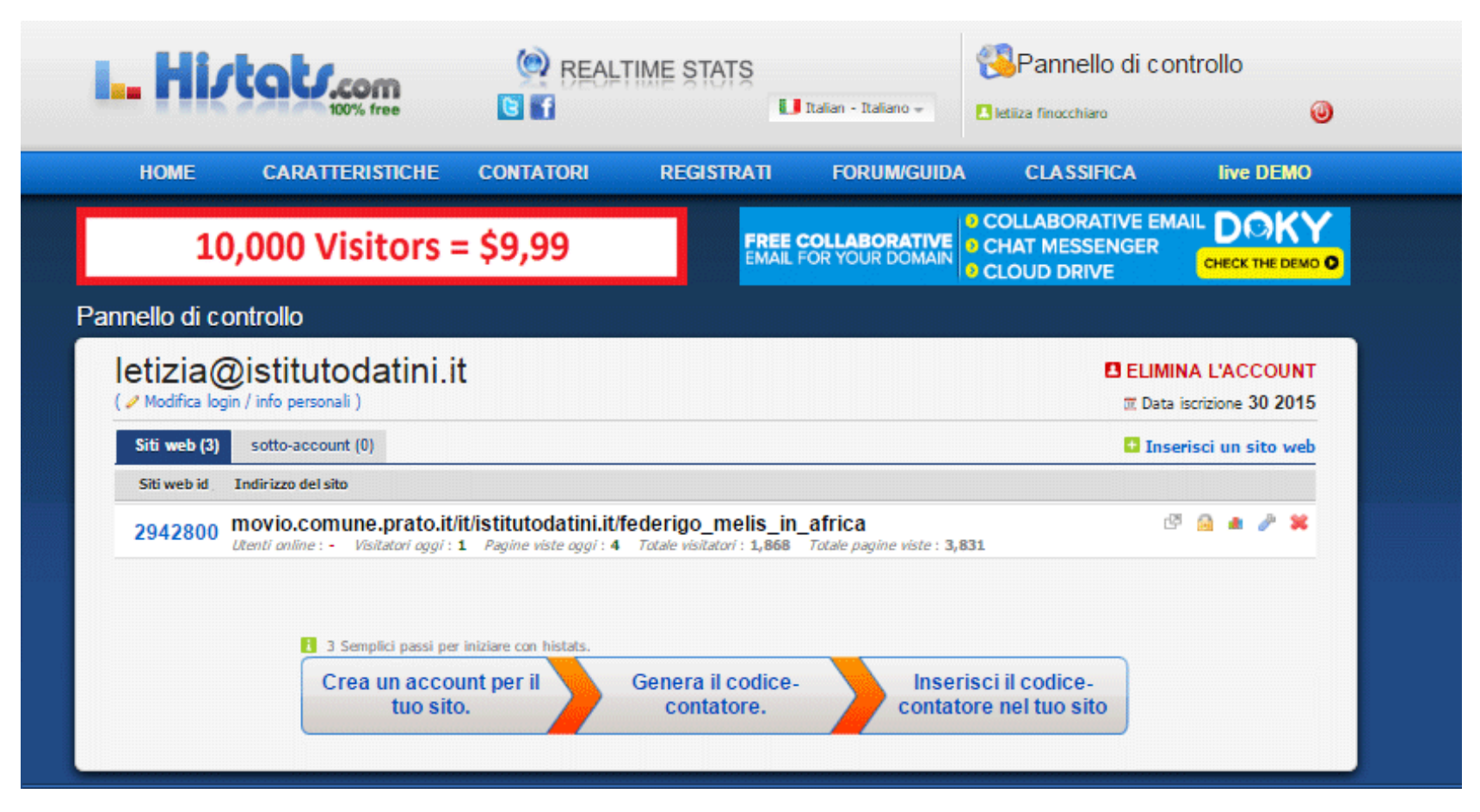

### Inserisci nuovo sito

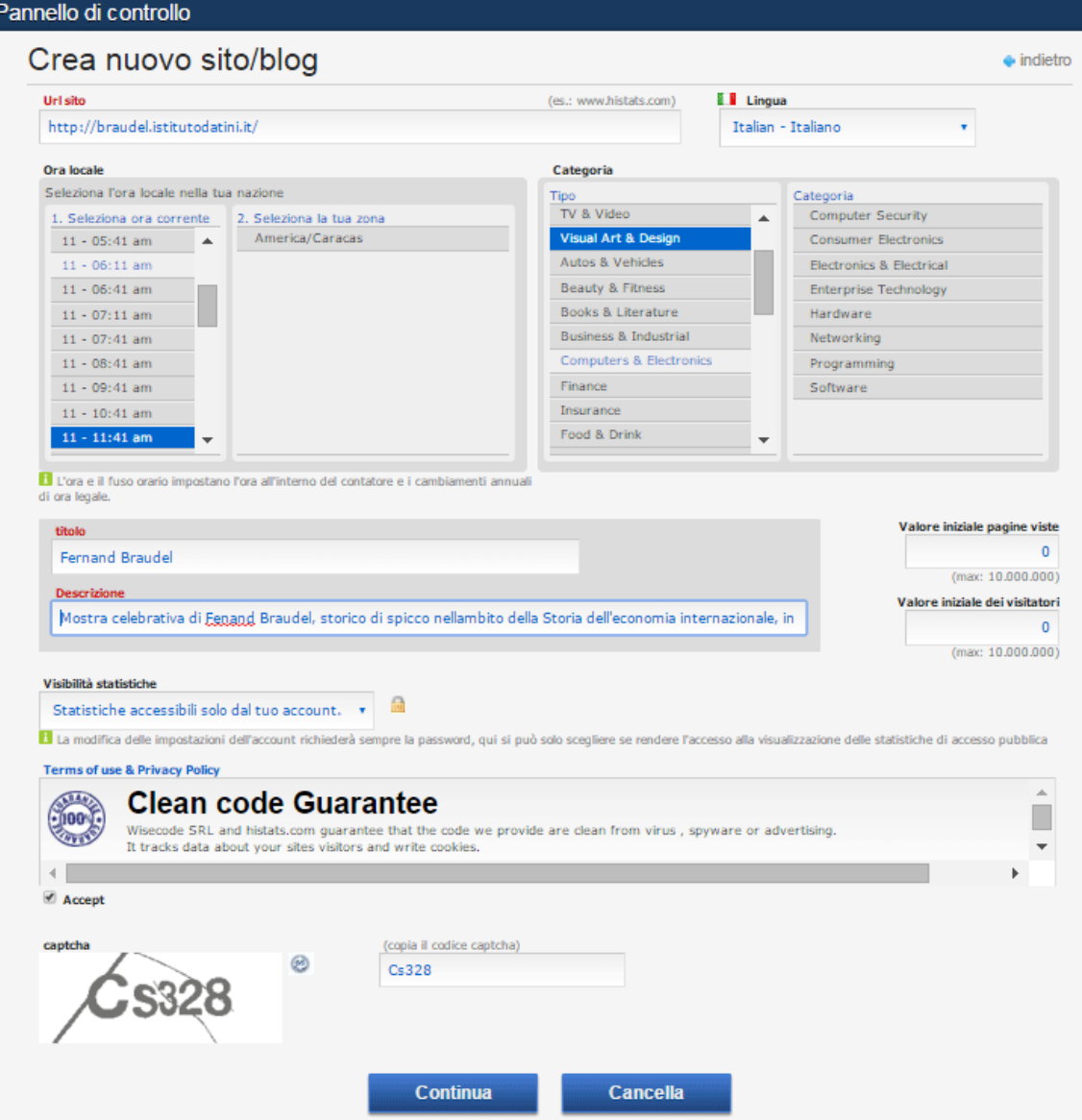

### Nuovo sito inserito

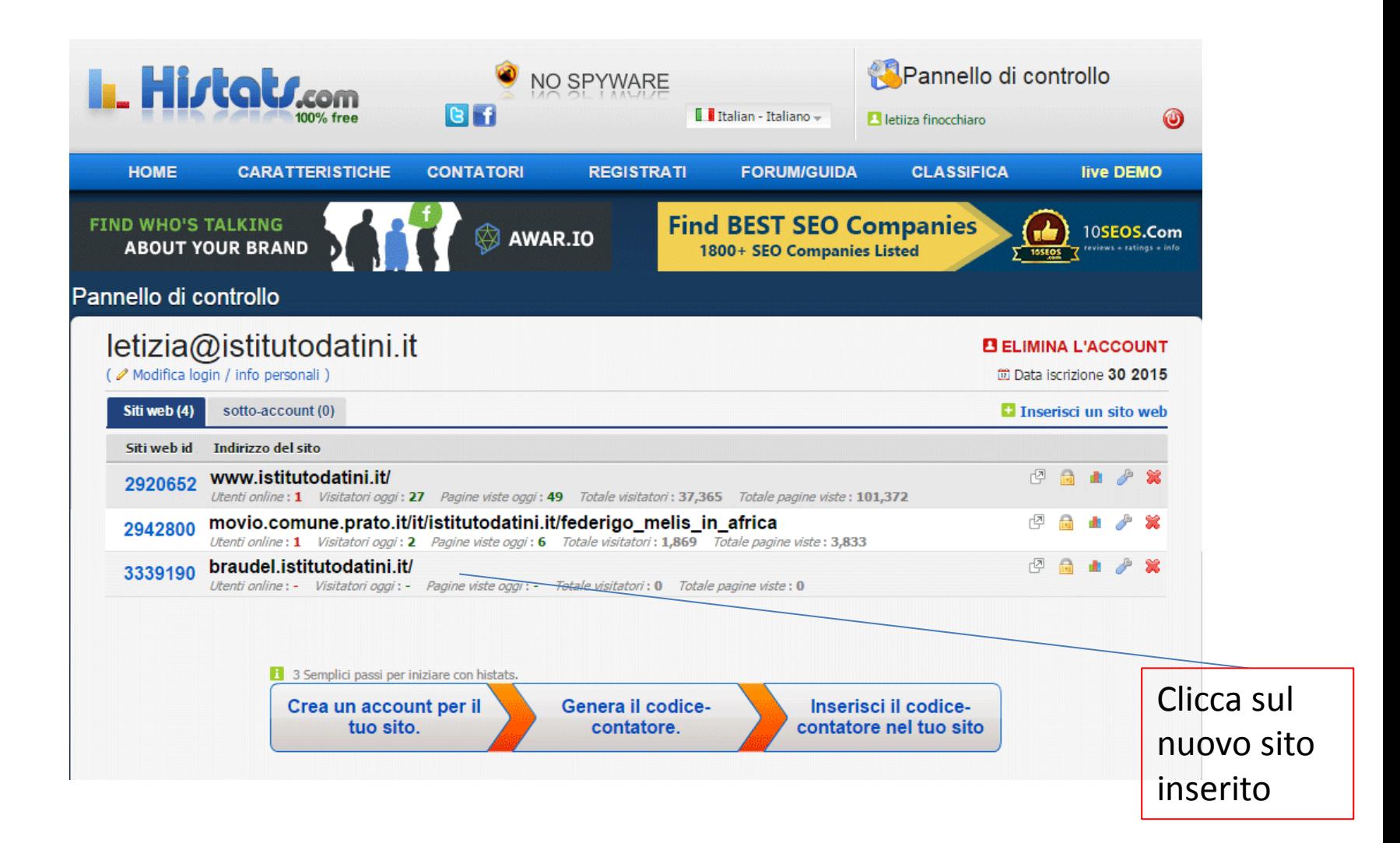

# Statistiche mostra dicitie di

codice contatore

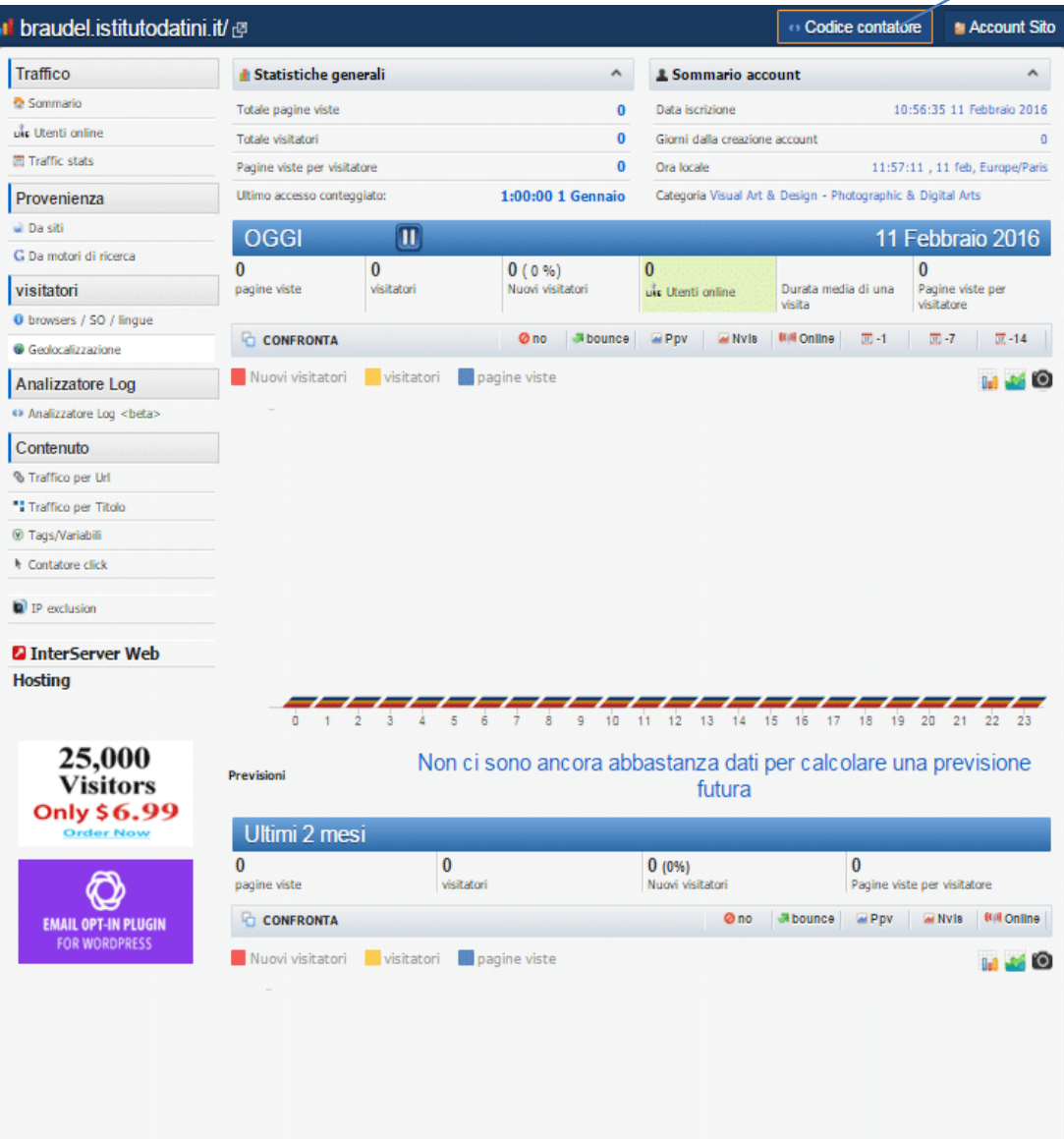

# Aggiungi nuovo contatore

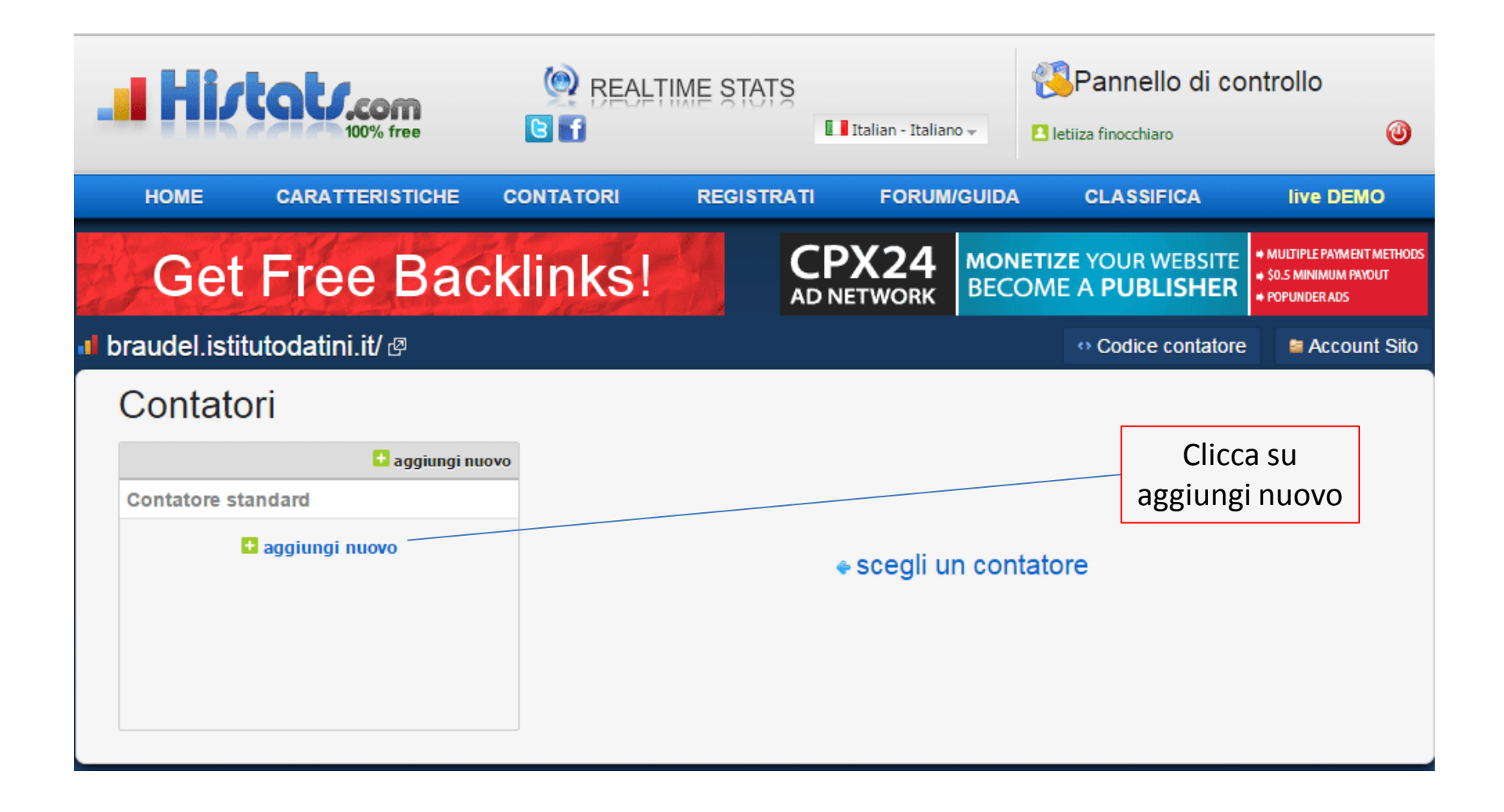

# Scegli contatore

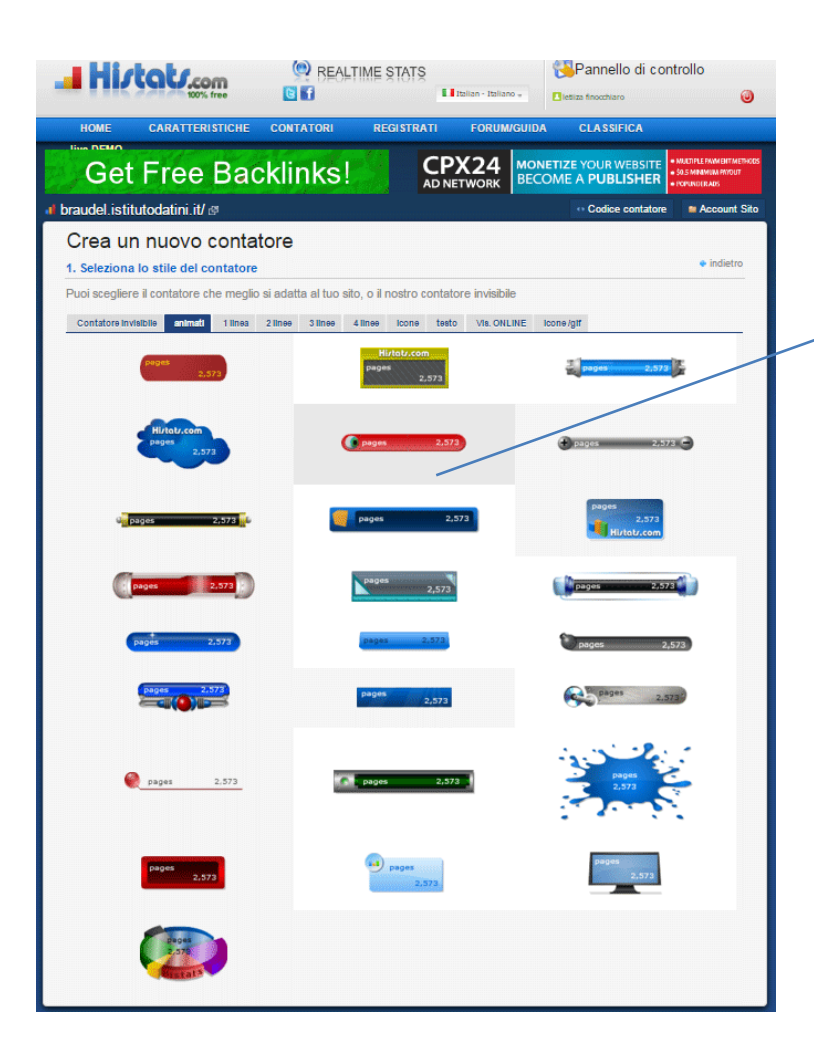

Scegli contatore

### Contatore invisibile

Contatore invisibile 1 linea 2 linee 3 linee 4 linee icone testo Vis. ONLINE icone /gif animati.

Il contatore invisibile è un codice che traccia gli accessi normalmente, ma che non visualizza nessun contatore il servizio rimane comunque GRATUITO e illimitato! Registra il tuo sito e scegli il contatore che preferisci nella pagina codice contatore dal pannello di controllo.

### Crea nuovo contatore

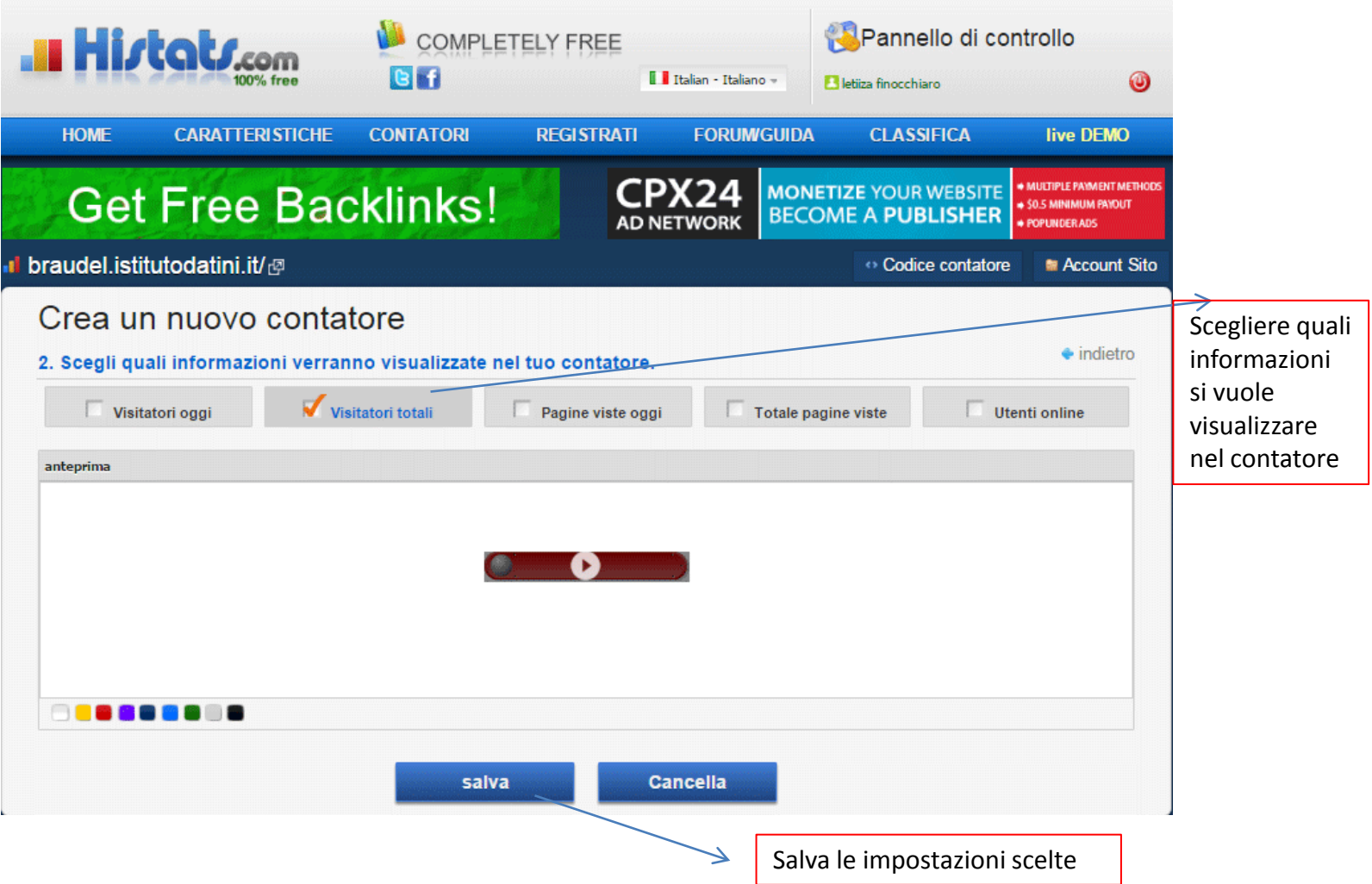

### Contatore

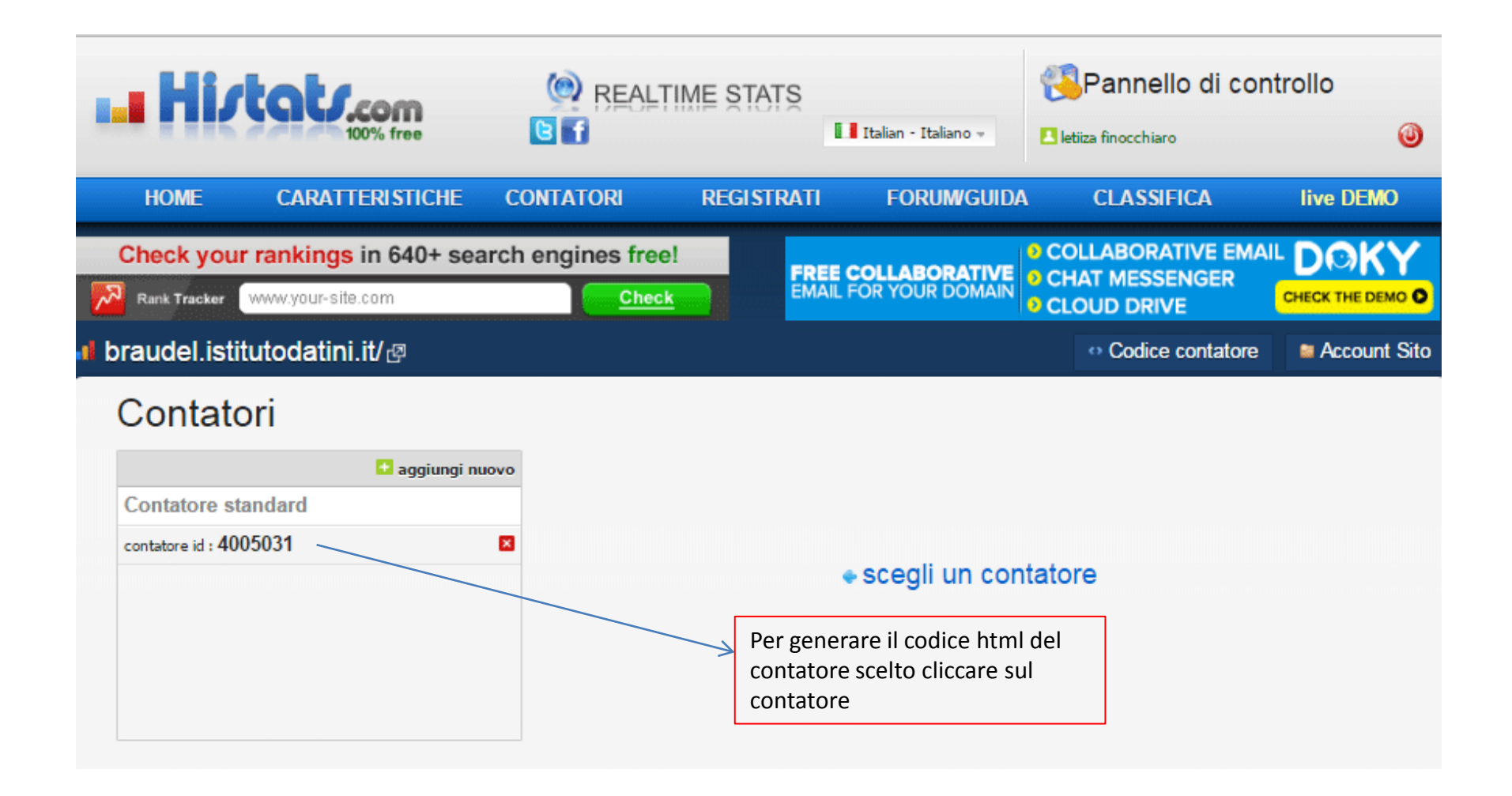

# Genera codice html

#### braudel.istitutodatini.it/

#### Codice contatore Account Sito

#### Contatori

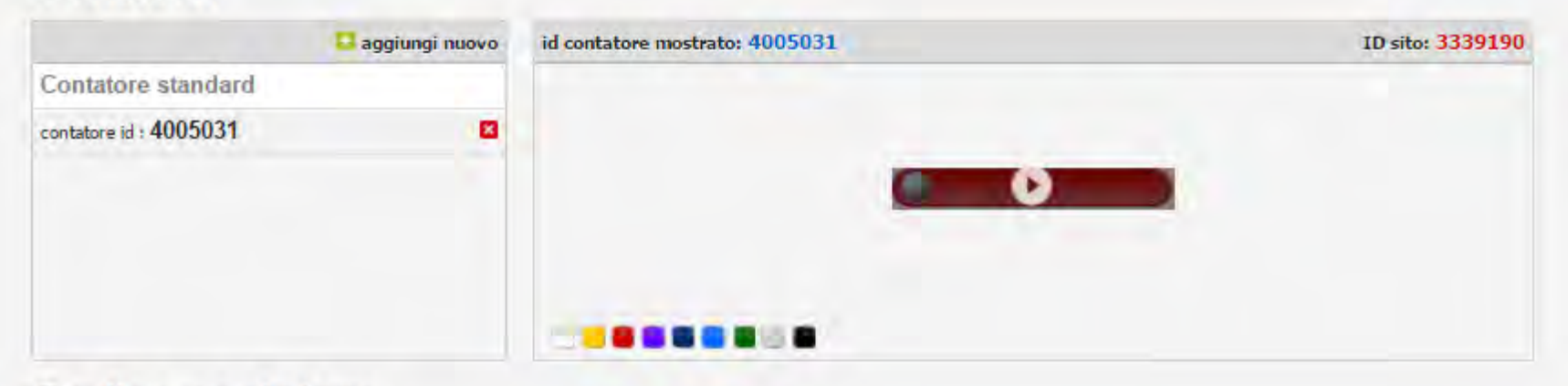

#### Codice contatore

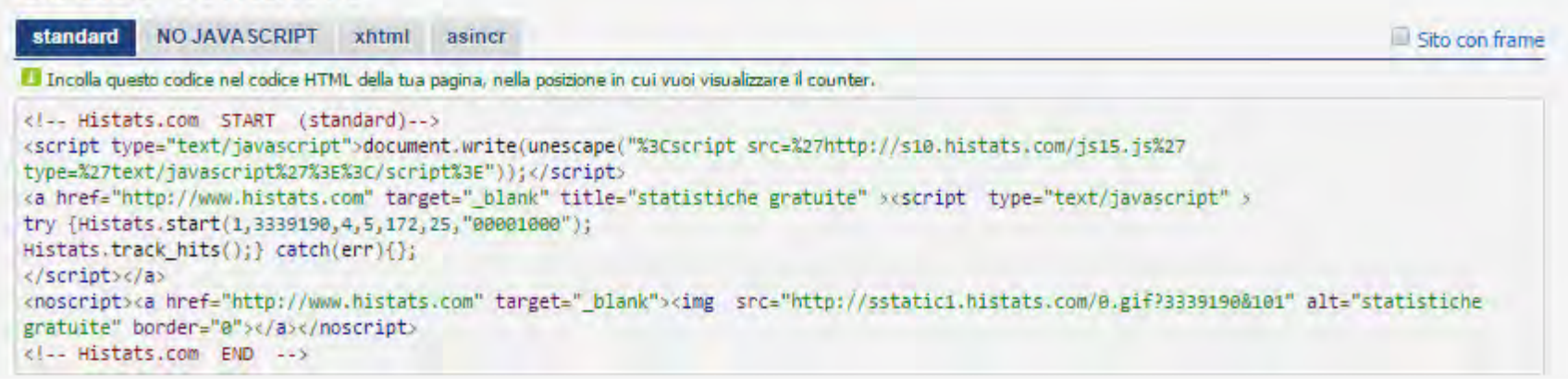

### Contatore invisibile

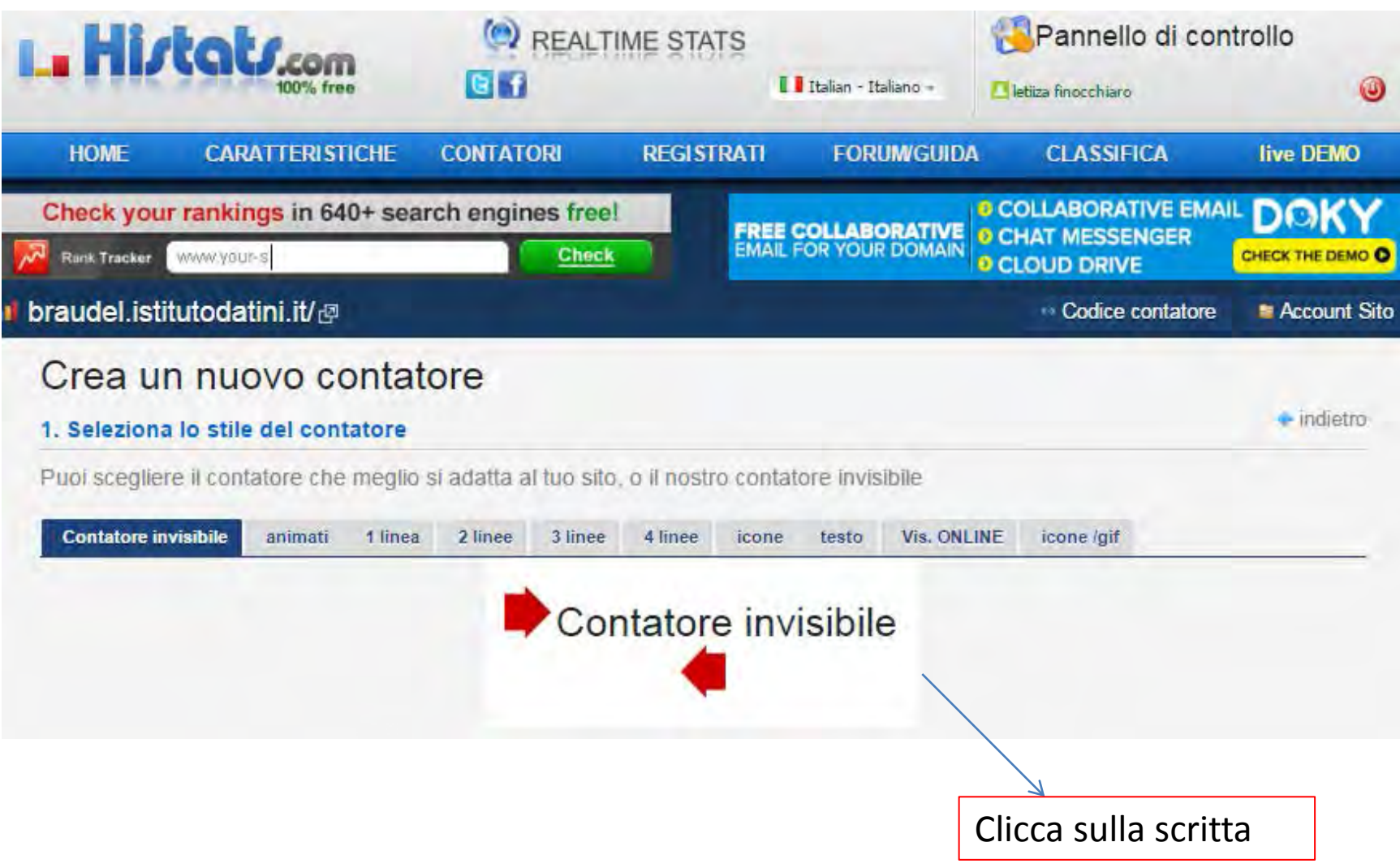

### Contatore invisibile

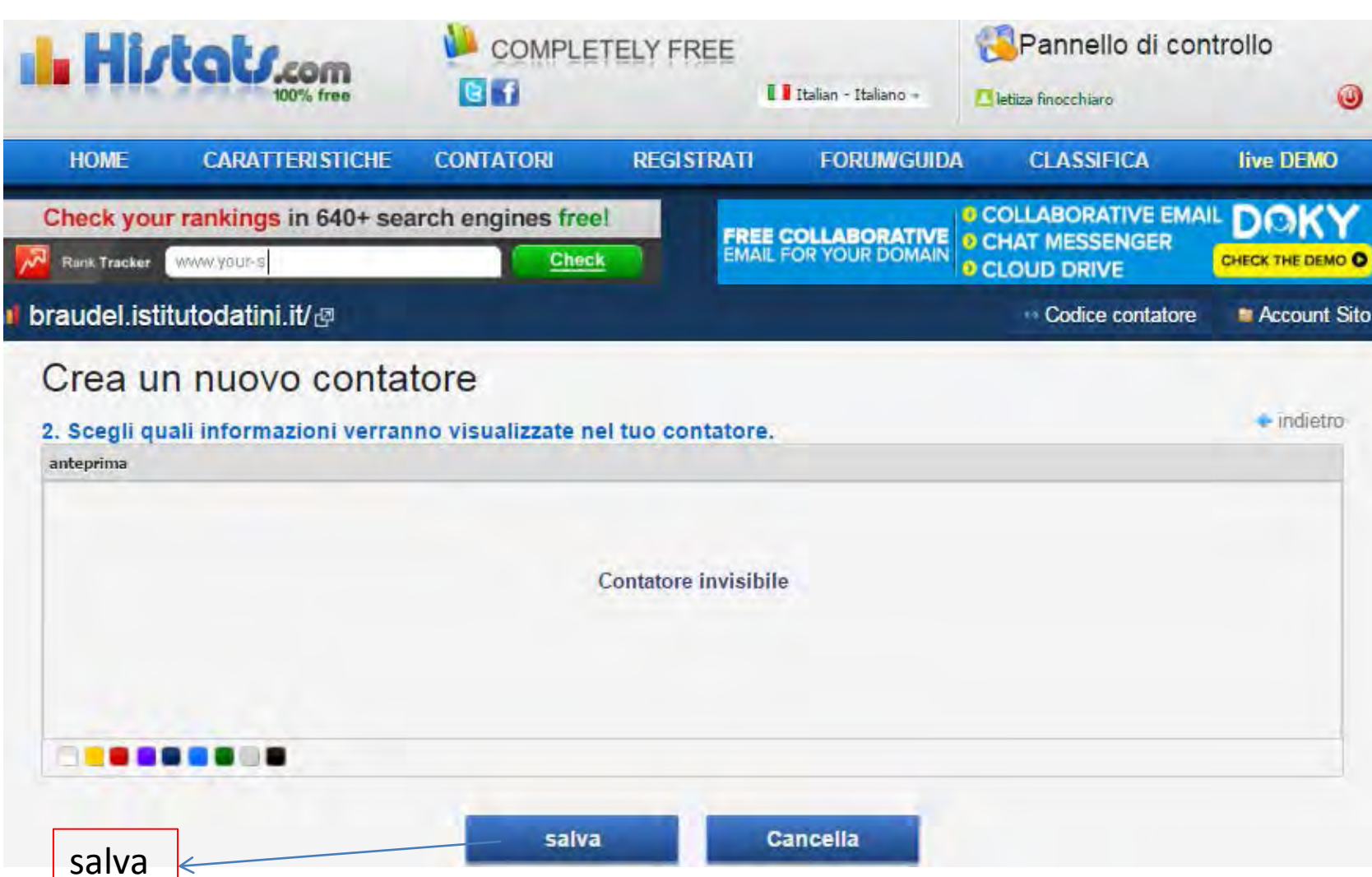

# Genera codice html del contatore invisibile

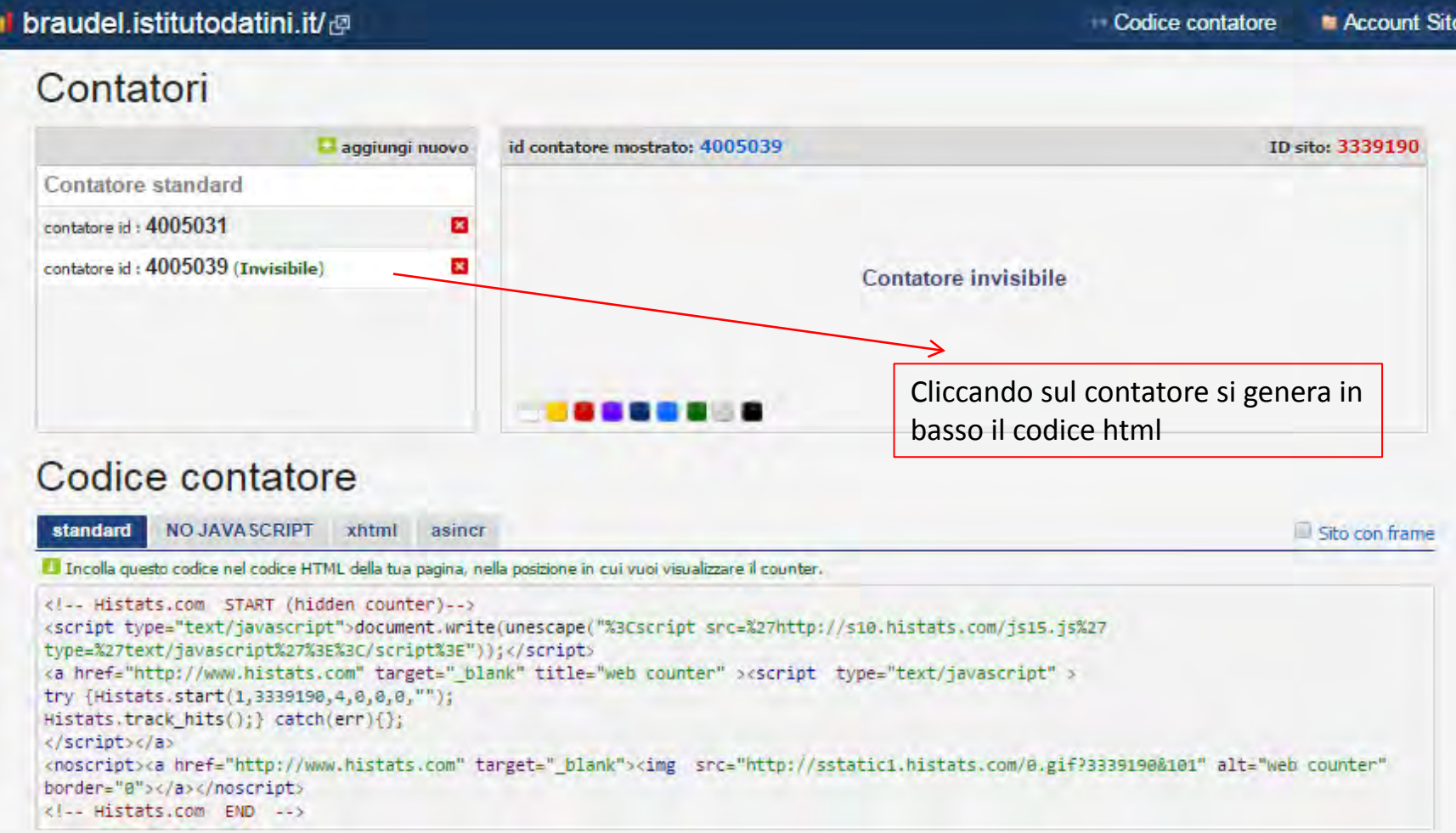

### Inserimento codice dentro la mostra Movio nel "Template"

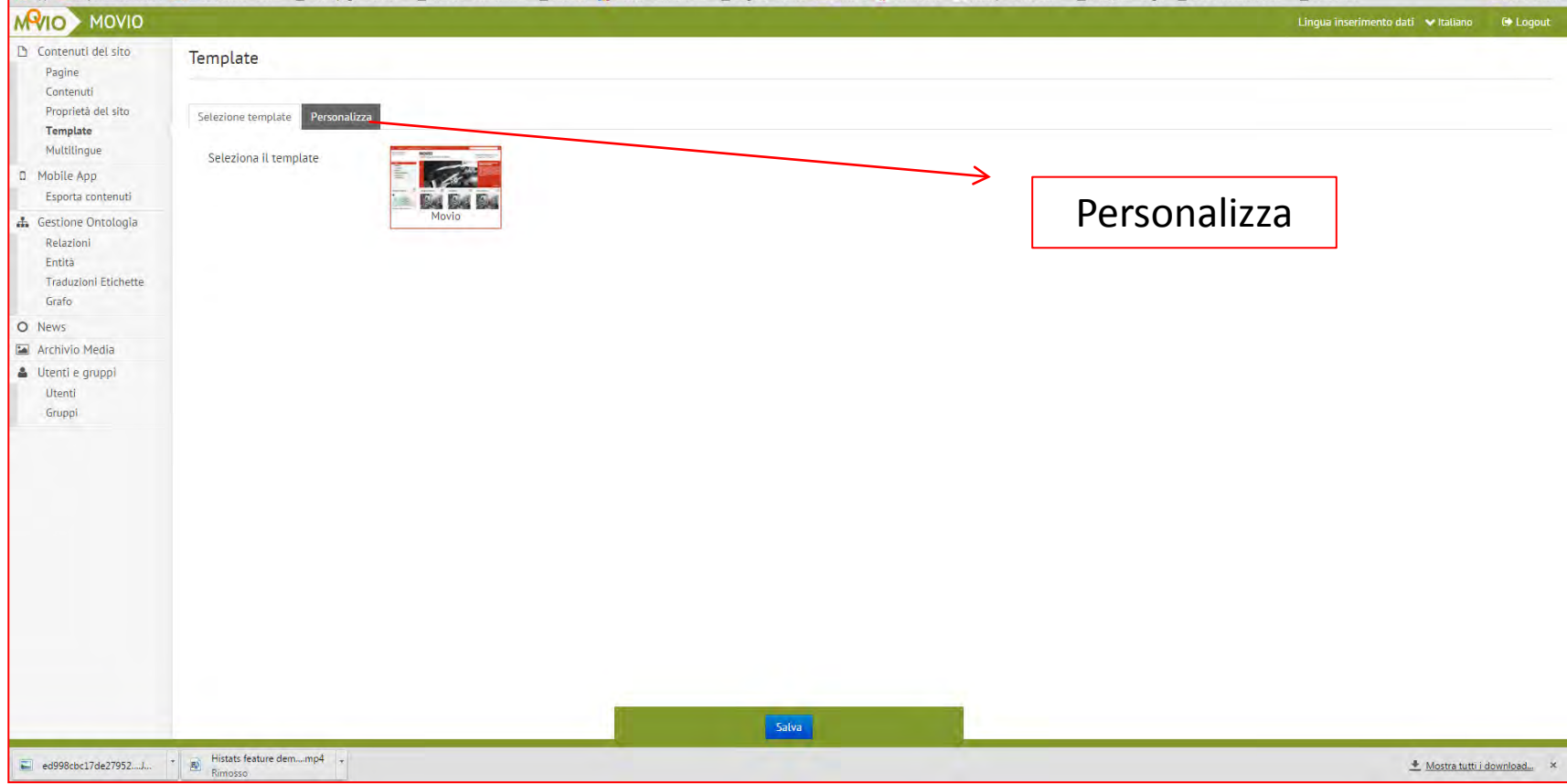

# Agire su titolo di destra modifica codice sorgente

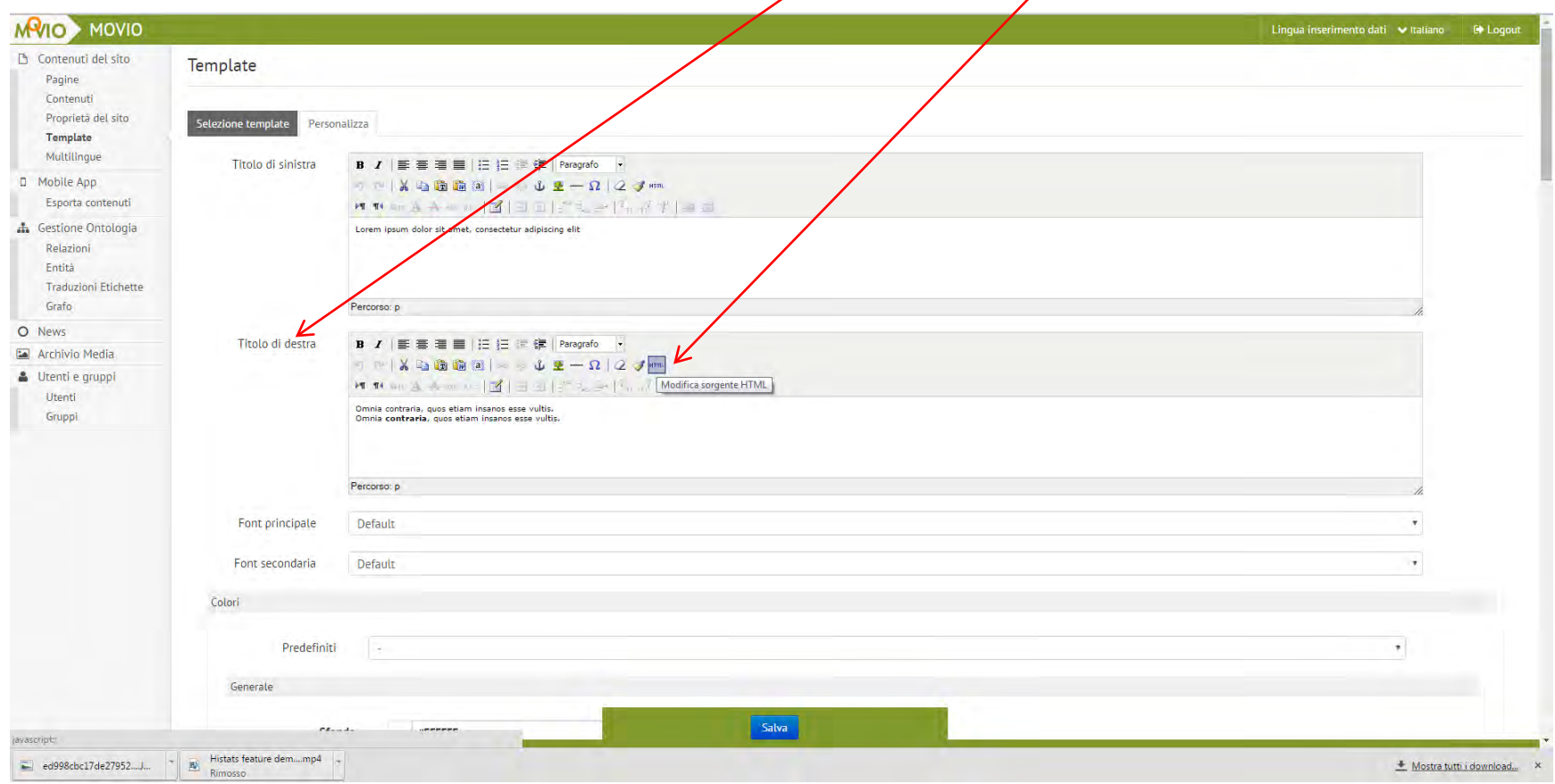

### Modifica sorgente HTML Inserisci il codice generato dal contatore scelto su Histat

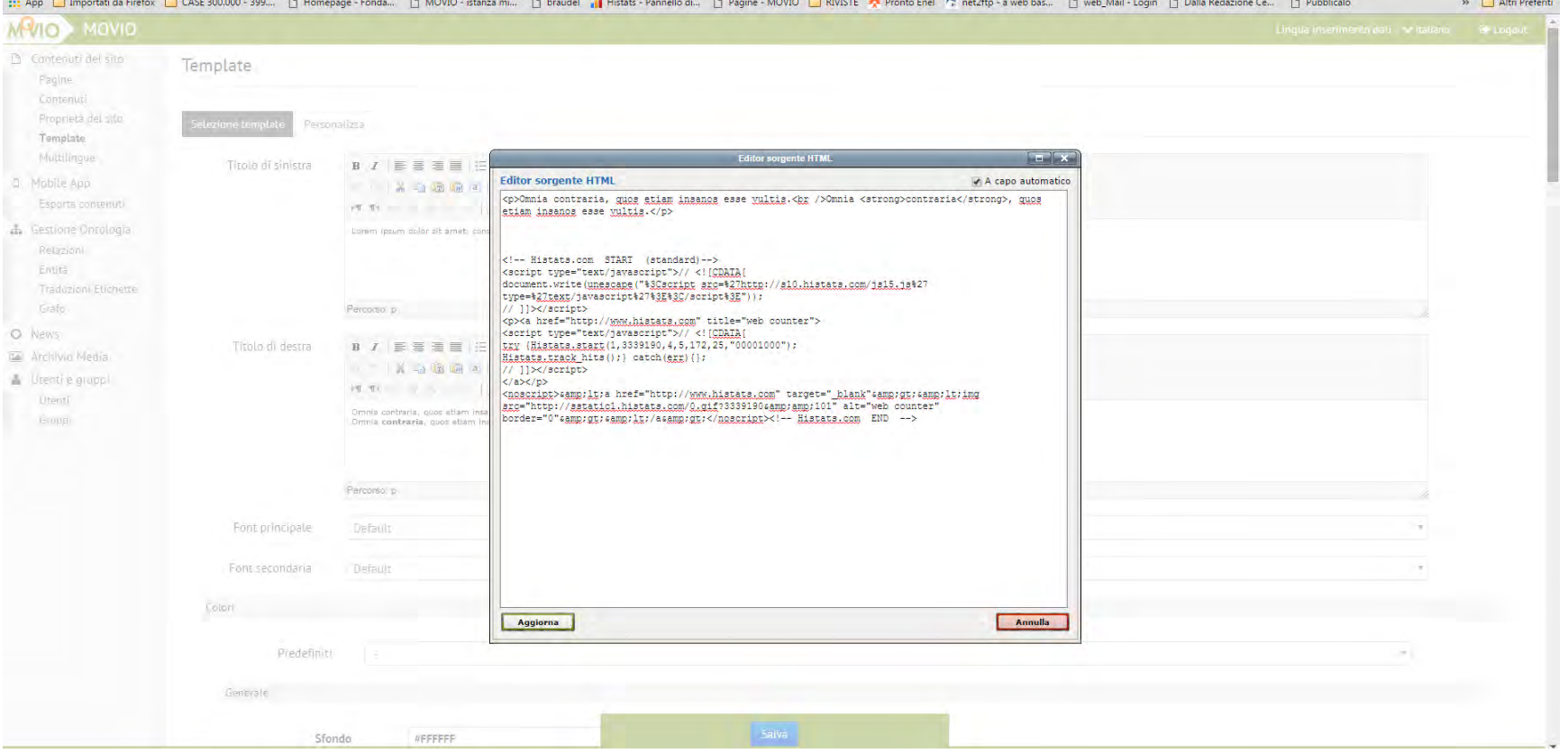

### Codice html

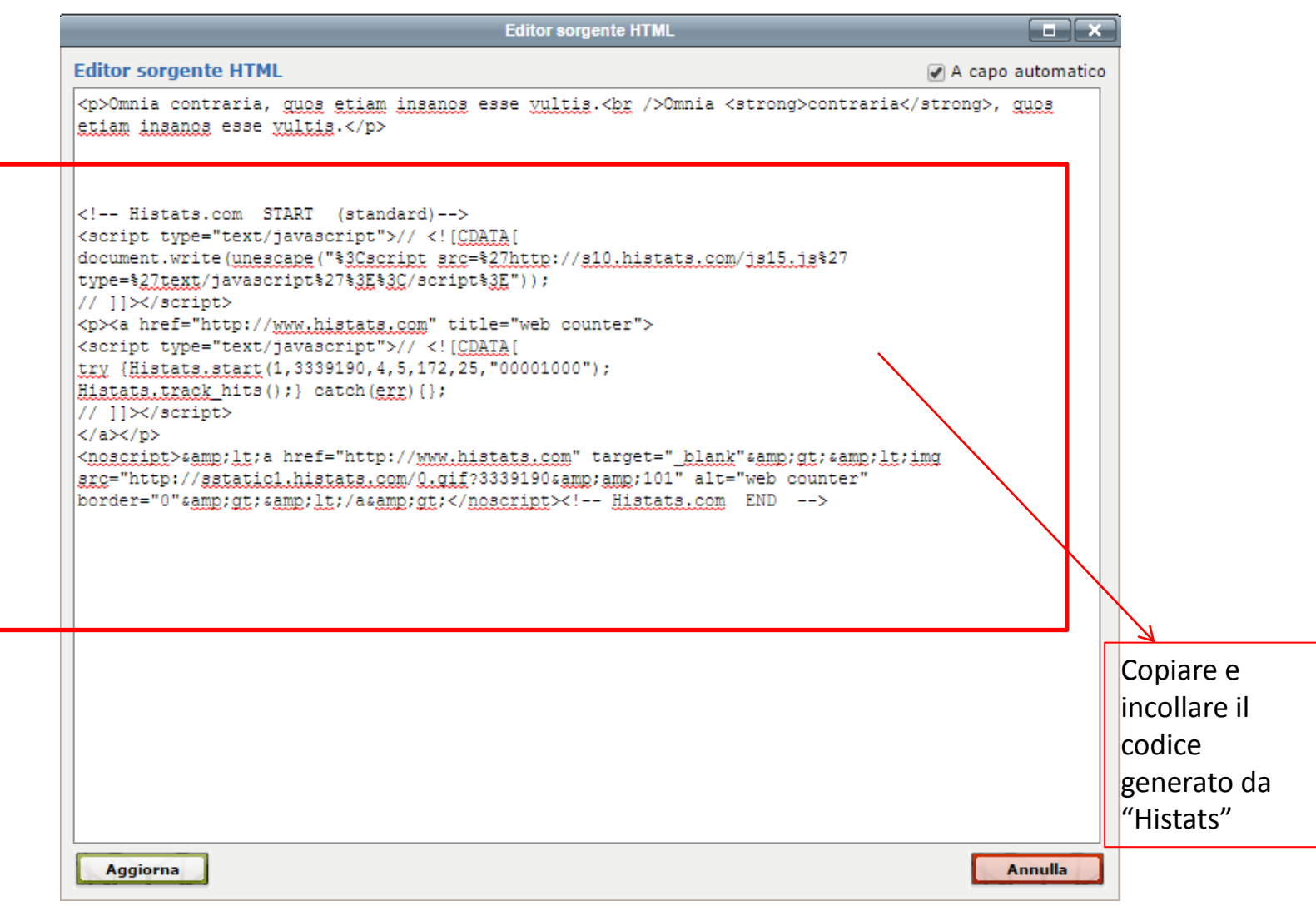

### Il Contatore Online

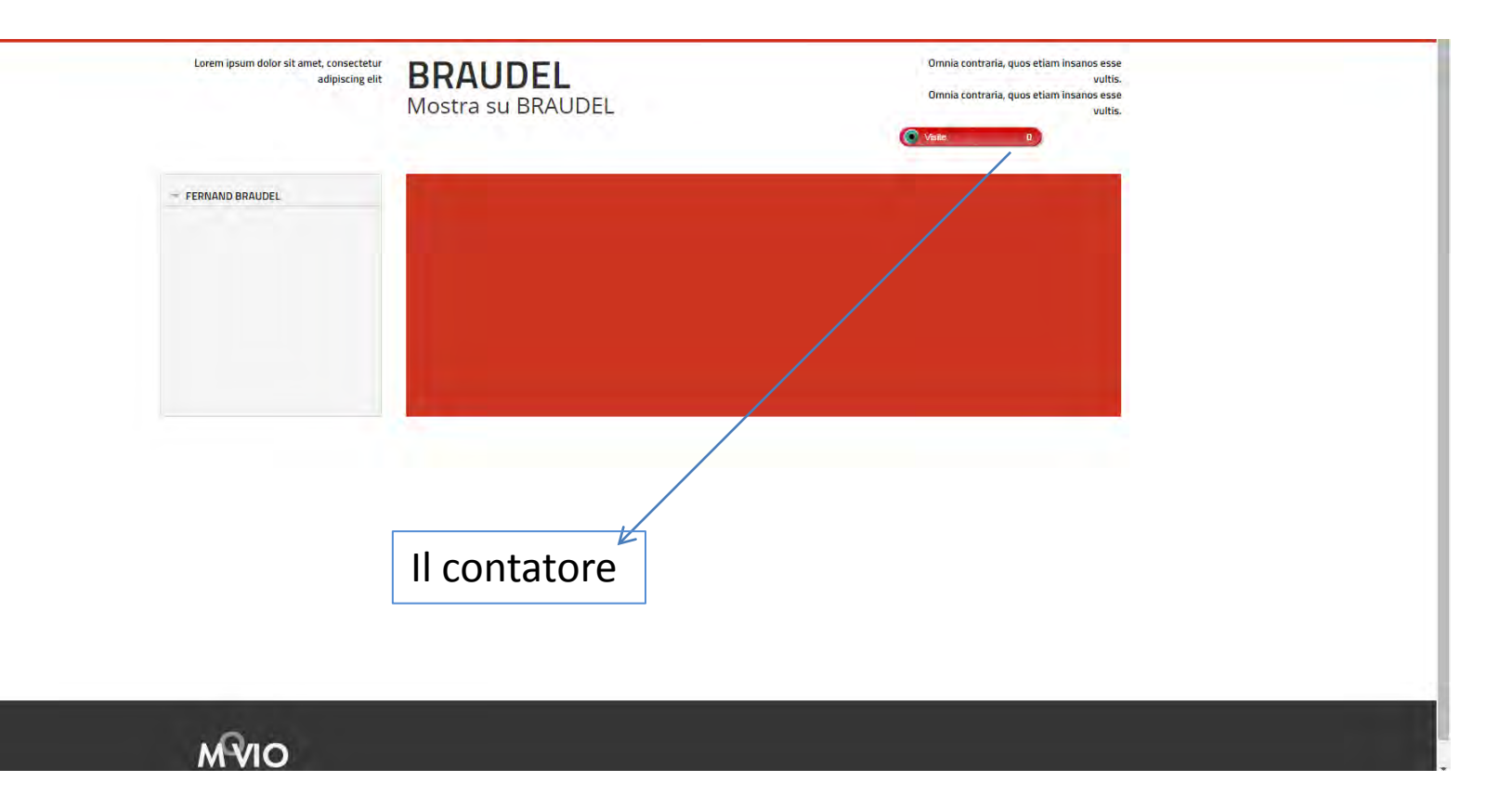

### Nel caso si usi il contatore invisibile le visite potranno essere monitorate sul sito Histats

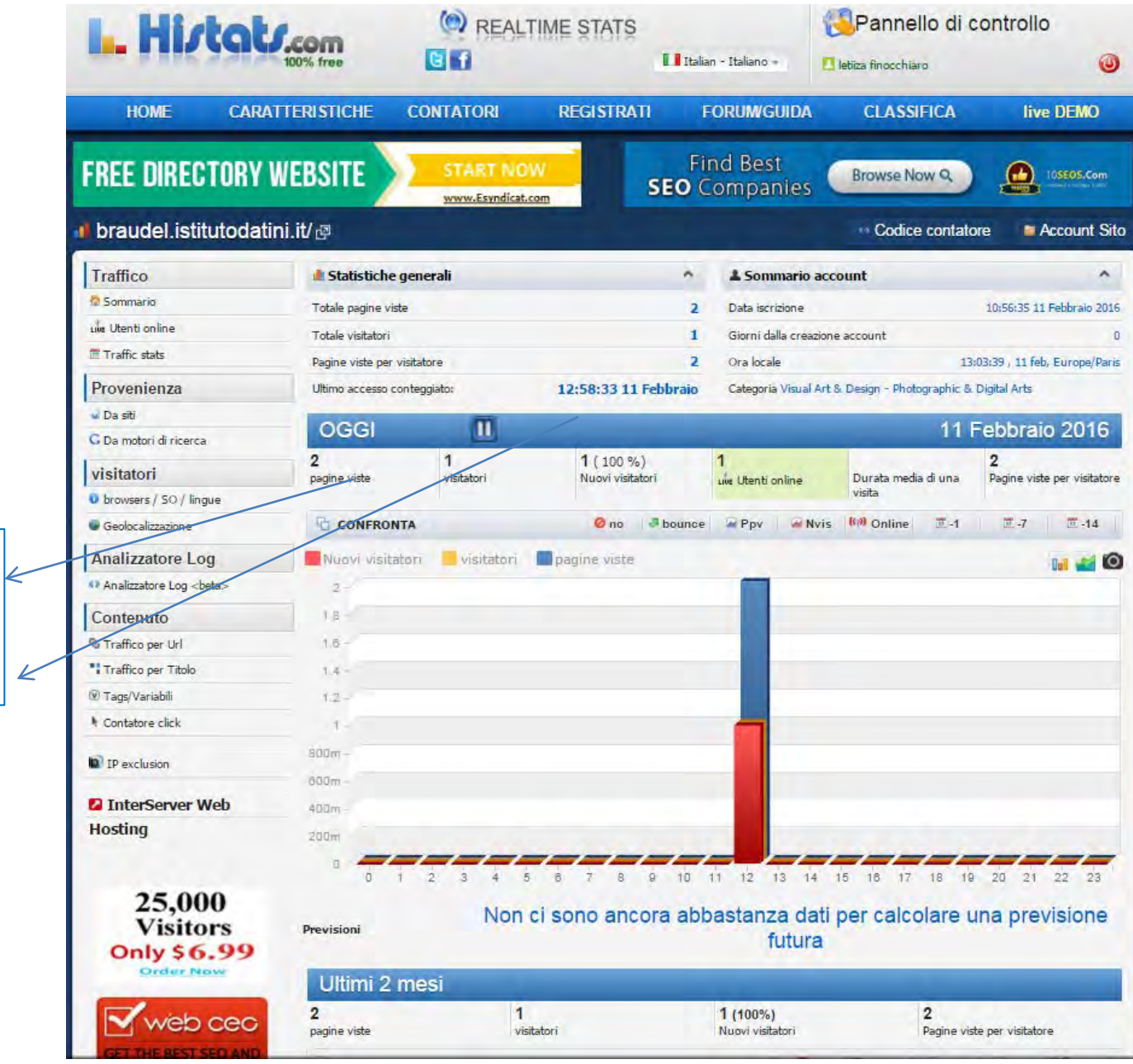

Numero visitatori e numero pagine visitate